## **Power on**

To power the system on select 'on', then select which source you wish to be displayed:

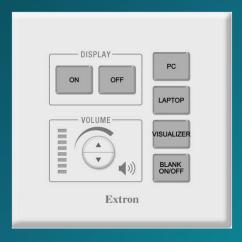

Please ensure you power off the Projector when you have finished

## **Connecting a laptop**

Laptops and tablets can be connected using either the HDMI or VGA input cables. Select 'LAPTOP', connect any adaptor you require to the input cable first then connect the adaptor to your device.

We have included USB-C and MiniDisplayport adaptors which work with most devices, for your convenience.

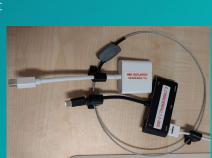

Wifi

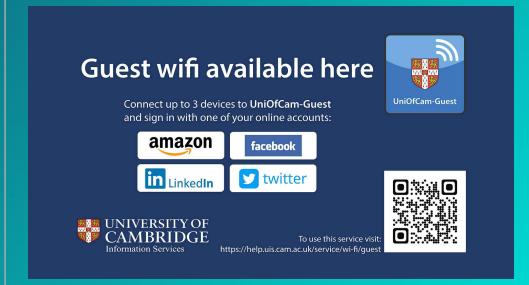

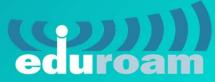

eduroam, UniOfCam & CUED wireless networks are also available here